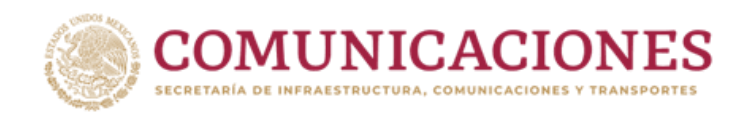

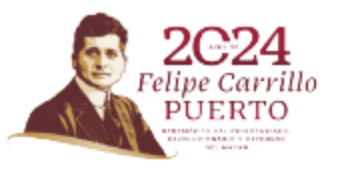

# **Manual para crear una cuenta de correo electrónico GMAIL**

Avenida de los Insurgentes Sur 1089, Colonia Noche Buena, C.P. 03720 Alcaldía Benito Juárez, CDMX.

T: 01 (55) 5723 9300 www.gob.mx/sct

**必然心脏与手术方法的有限线** 653

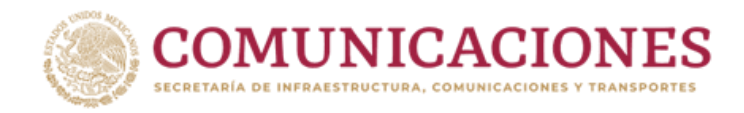

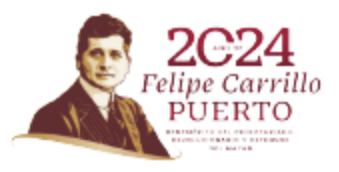

# **Paso 1. Ingresar a la siguiente dirección web: [www.gmail.com](http://www.gmail.com/)**

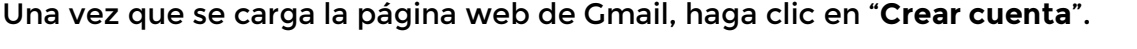

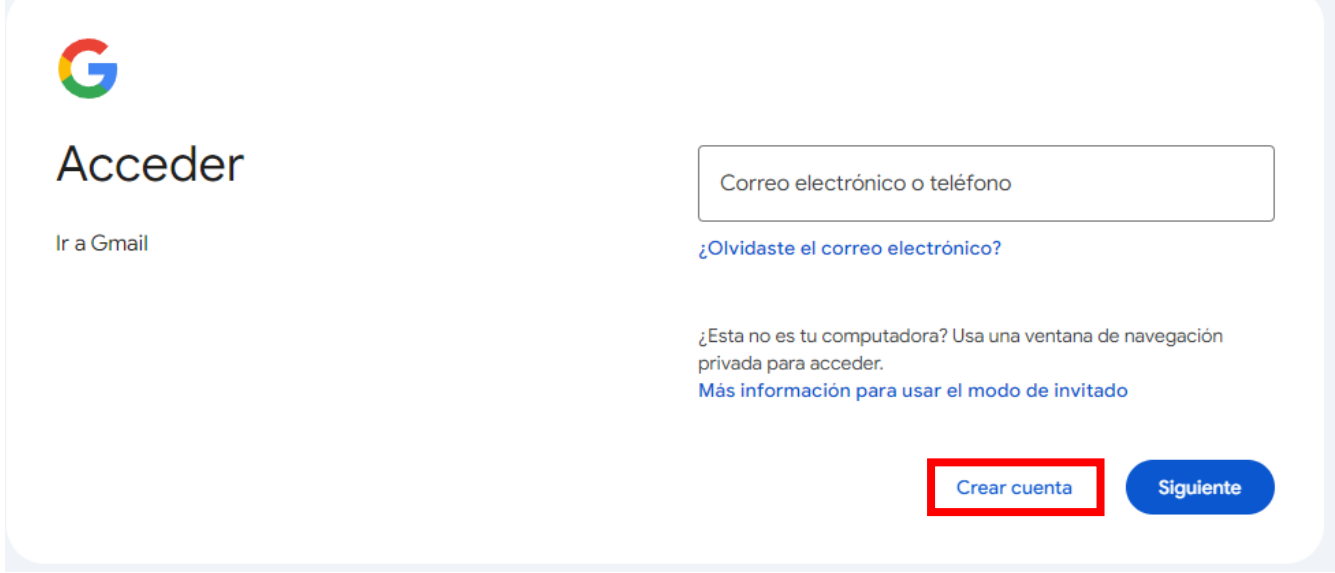

#### **Paso 2. Crear una nueva cuenta de correo**

En la siguiente página se debe llenar los campos: Nombre, Apellido.

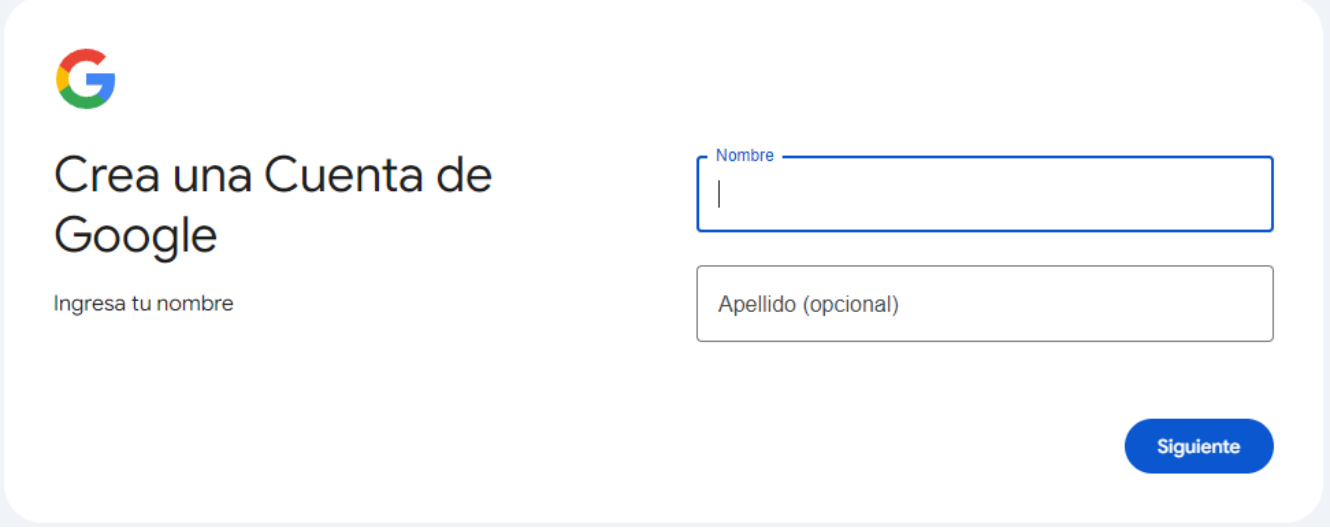

Avenida de los Insurgentes Sur 1089, Colonia Noche Buena, C.P. 03720 Alcaldía Benito Juárez, CDMX.

T: 01 (55) 5723 9300 www.gob.mx/sct

**必然心理要求。 不要做的** 

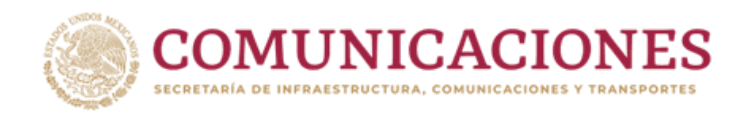

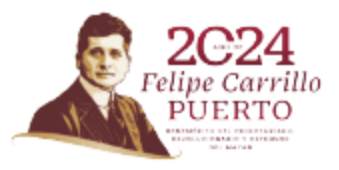

## **Paso 3: Información básica**

Ingresa tu fecha de nacimiento y género.

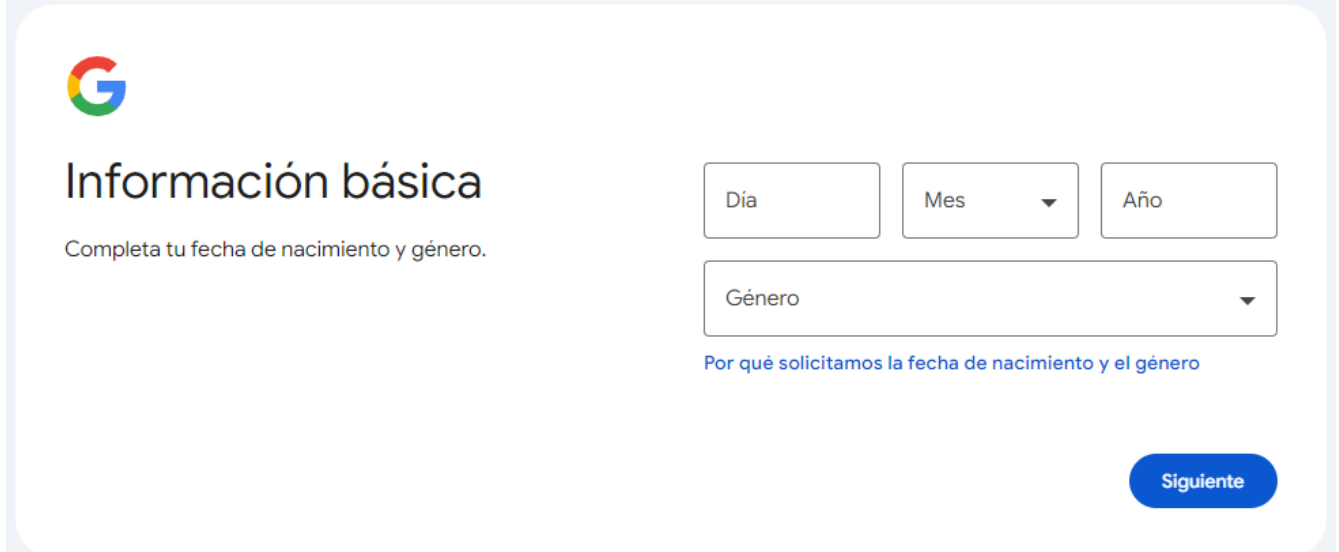

## **Paso 4: Elige tu dirección de Gmail**

Se te presentarán varias opciones de direcciones de Gmail. Elige una de ellas o, si lo prefieres, selecciona "Crear tu propia dirección de Gmail".

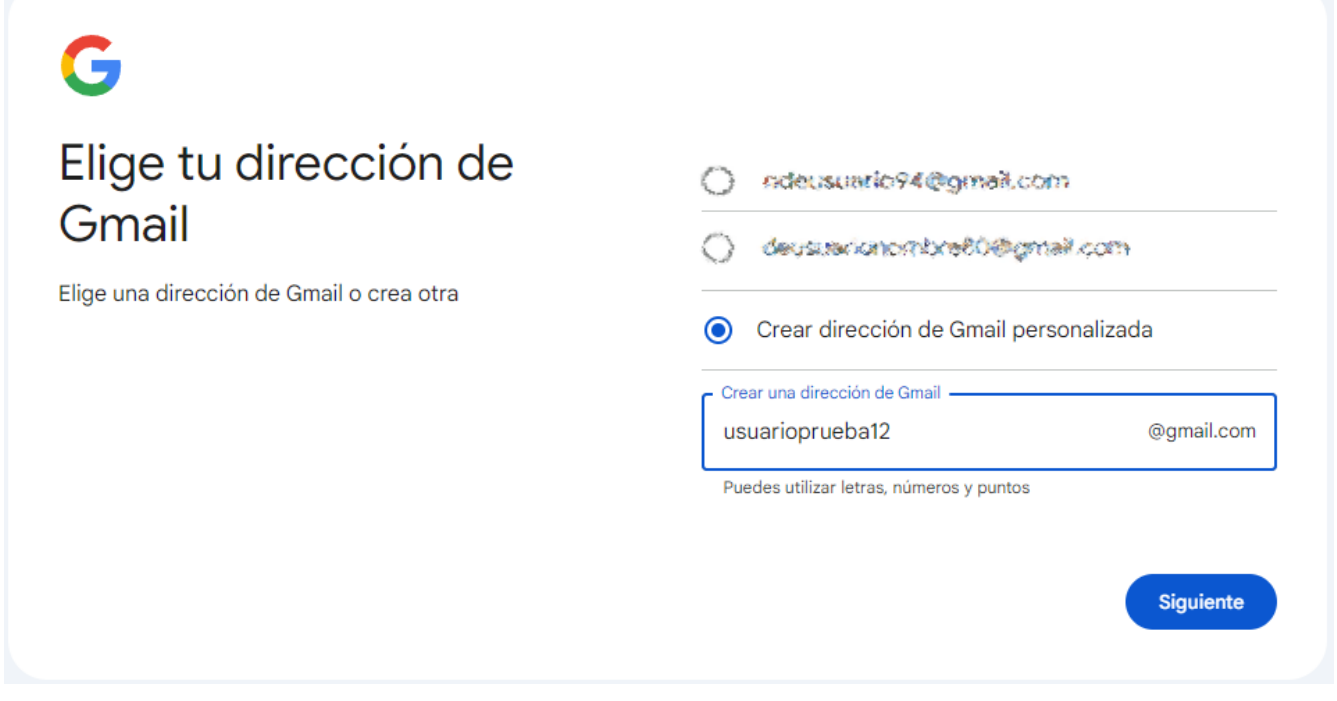

Avenida de los Insurgentes Sur 1089, Colonia Noche Buena, C.P. 03720 Alcaldía Benito Juárez, CDMX.

T: 01 (55) 5723 9300 www.gob.mx/sct

**SHOW SEE UP AND THE STATE OF STRAIGHT** !!! ! ! ! ! ! ! ! ! ! ! !

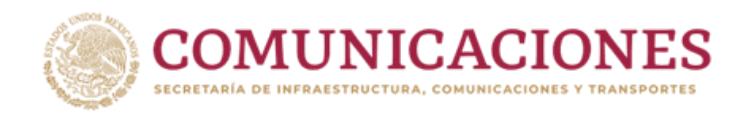

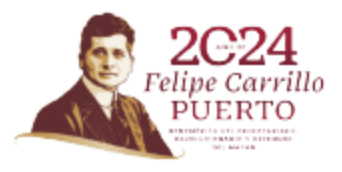

#### **Paso 5: Crea una contraseña segura**

Crea una contraseña segura usando letras, números y símbolos, después confirma tu contraseña para validarla.

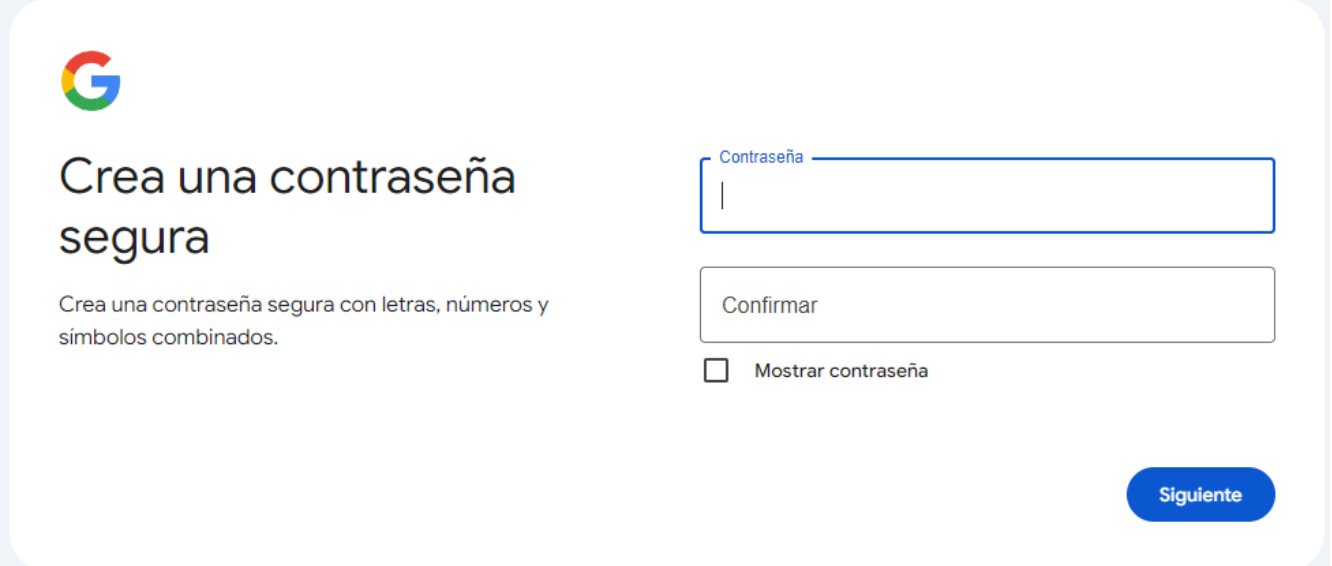

#### **Paso 6: Agrega un correo de recuperación**

Por favor, agrega una dirección de correo electrónico alternativa. Esto te ayudará a recuperar tu cuenta si olvidas tu contraseña o no puedes acceder a ella. Si prefieres no agregarla en este momento, puedes hacer clic en "Omitir" para saltar este paso.

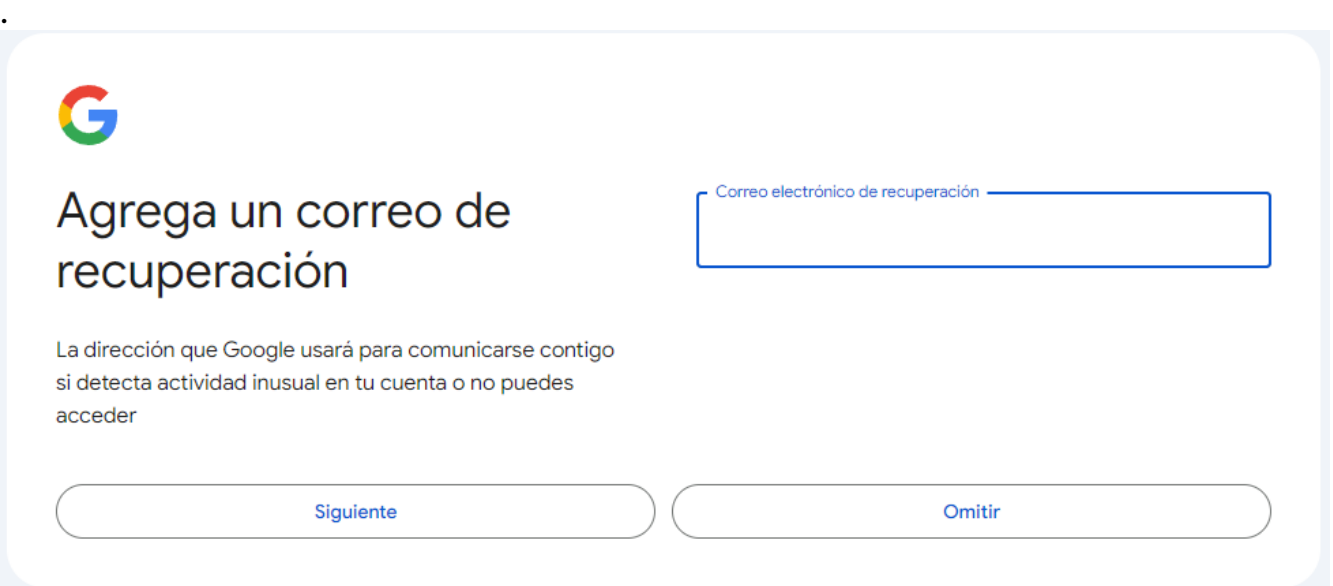

Avenida de los Insurgentes Sur 1089, Colonia Noche Buena, C.P. 03720 Alcaldía Benito Juárez, CDMX.

T: 01 (55) 5723 9300 www.gob.mx/sct

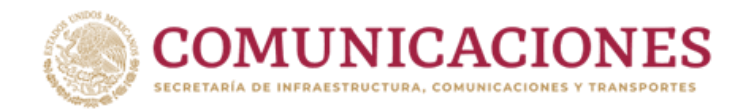

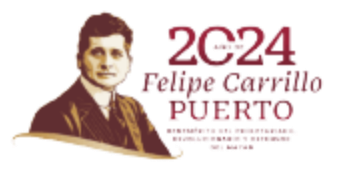

#### **Paso 7: Revisa la información de tu cuenta**

Por favor, revisa y confirma la información de tu cuenta. Te recomendamos anotar tu nombre de usuario, ya que lo necesitarás para acceder a tu cuenta.

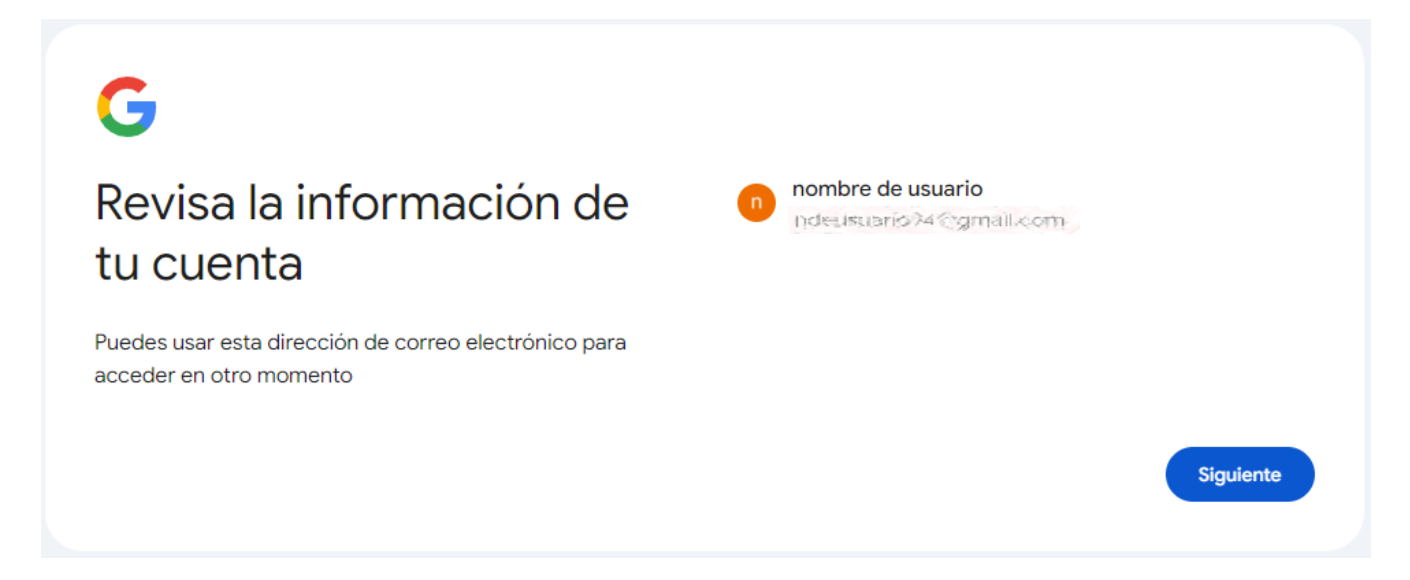

#### **Paso 8: Privacidad y Condiciones**

Una vez validando la información deberás leer la Privacidad y Condiciones y dar en la opción "Acepto".

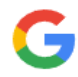

# **Privacidad y Condiciones**

Para crear una cuenta de Google, deberás aceptar las Condiciones del Servicio que se encuentran a continuación.

Además, cuando creas una cuenta, procesamos tu información como se describe en nuestra Política de Privacidad, incluidos estos puntos clave:

Datos que procesamos cuando usa Google

- · Cuando configura una cuenta de Google, almacenamos la información que proporciona, como su nombre, dirección de correo electrónico y número de teléfono.
- · Por ejemplo, cuando usa los servicios de Google para escribir un mensaje en Gmail o un comentario en un video de YouTube, almacenamos la información que genera.
- Por ejemplo, cuando busca un restaurante en Google Maps o mira un video en YouTube, procesamos información sobre esa actividad, lo que incluye los siguientes datos: el video que miró, los ID del dispositivo, las direcciones IP, los datos de cookie y la ubicación.
- · Además, procesamos la información mencionada anteriormente cuando usa apps o sitios que utilizan servicios de Google, como anuncios, Analytics o el reproductor de video de YouTube.

Avenida de los Insurgentes Sur 1089, Colonia Noche Buena, C.P. 03720 Alcaldía Benito Juárez, CDMX.

T: 01 (55) 5723 9300 www.gob.mx/sct

**必然心理要求。 不要做的** 

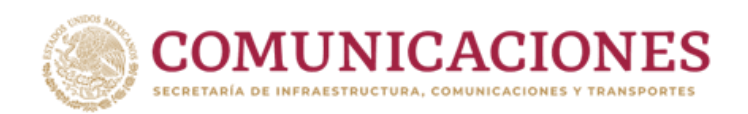

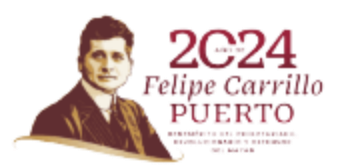

#### Por qué los procesamos

Procesamos estos datos con los fines que se describen en nuestra política, entre los que se incluyen los siguientes:

- Contribuir a que nuestros servicios proporcionen contenido más útil y personalizado, como resultados de la búsqueda más relevantes.
- · Desarrollar servicios nuevos y mejorar la calidad de los existentes.
- · Proporcionar anuncios personalizados en función de la configuración de la cuenta, tanto en los servicios de Google como en los sitios y apps asociados a Google.
- · Mejorar la seguridad mediante la protección del usuario ante casos de fraude y abuso.
- · Llevar a cabo análisis y mediciones para comprender la forma en que se utilizan nuestros servicios. También contamos con socios que se encargan de esta tarea. Obtén más información sobre los socios específicos que realizan mediciones y publican anuncios.

#### Combinación de datos

También se combinan estos datos entre los servicios y en sus dispositivos con estos fines. Por ejemplo, en función de la configuración de su cuenta, le mostramos anuncios basados en la información de sus intereses, que podemos obtener a través de su uso de Búsqueda y YouTube, y usamos datos de miles de millones de búsquedas para crear los modelos de corrección ortográfica que usamos en todos nuestros servicios.

#### Usted tiene el control

De acuerdo con la configuración de tu cuenta, es posible que algunos de estos datos se asocien a tu cuenta de Google y los consideremos información personal. Para controlar la forma en que recopilamos y usamos estos datos, haz clic en "Más opciones". Puedes ajustar los controles más tarde o cancelar tu consentimiento a futuro en Mi cuenta (myaccount.google.com) en cualquier momento.

Más opciones V

Cancelar

Acepto

Avenida de los Insurgentes Sur 1089, Colonia Noche Buena, C.P. 03720 Alcaldía Benito Juárez, CDMX.

T: 01 (55) 5723 9300 www.gob.mx/sct

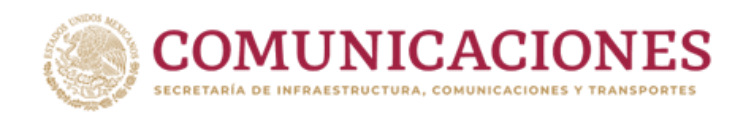

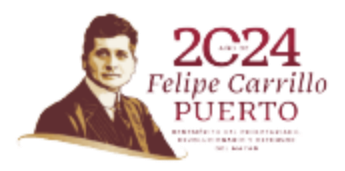

## Paso 9: Cuenta activa iListo! Tu cuenta está preparada para que puedas empezar a usarla.

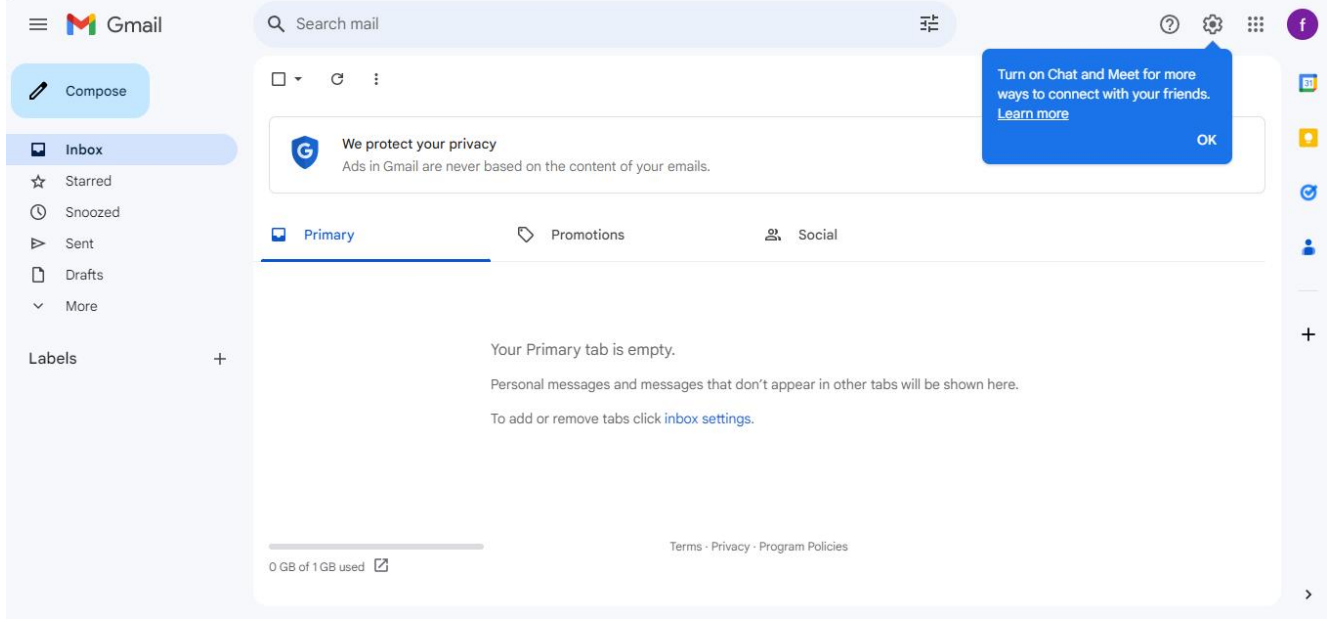

Avenida de los Insurgentes Sur 1089, Colonia Noche Buena, C.P. 03720 Alcaldía Benito Juárez, CDMX.

T: 01 (55) 5723 9300 www.gob.mx/sct

ASSANTS DE SANTO TRANSPORTATION STRUCTURE SERVICE DE SANTO DE SE **SHIP ASKS** ちきく